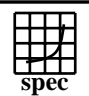

## CINT2000 Result Express To the Second Performance Evaluation Corporation

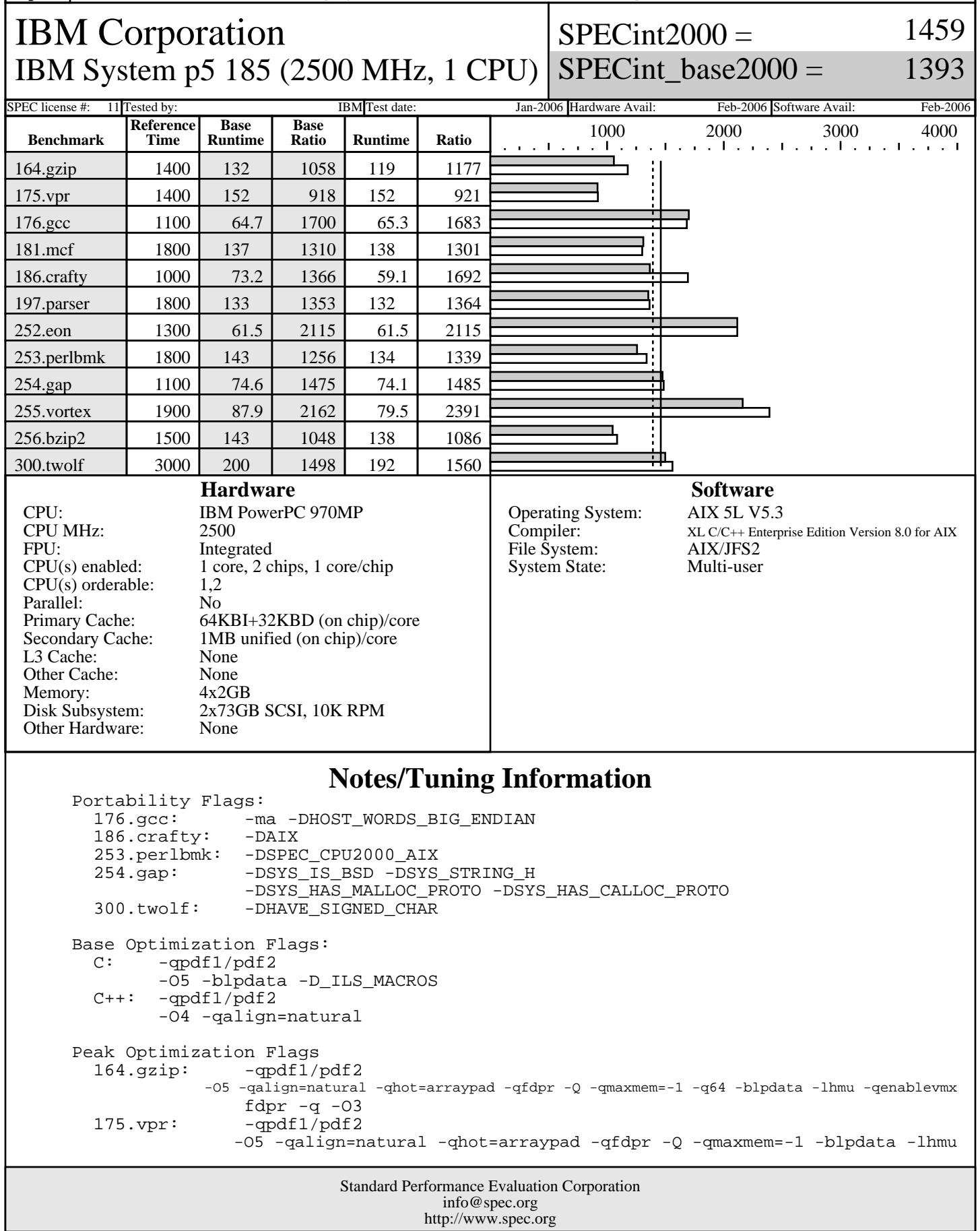

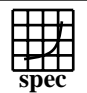

## **CINT2000 Result** Copyright 1999-2005, Standard Performance Evaluation Corporation

## IBM Corporation IBM System p5 185 (2500 MHz, 1 CPU) SPECint\_base2000 =  $SPECint2000 =$ 1459 1393 SPEC license #: 11 Tested by: IBM Test date: Jan-2006 Hardware Avail: Feb-2006 Software Avail: Feb-2006 **Notes/Tuning Information (Continued)** fdpr -q -03<br>176.gcc: -qpdf1/pdf2 -qpdf1/pdf2 -O5 -D\_ILS\_MACROS -blpdata 181.mcf: -qpdf1/pdf2 -O5 -qalign=natural -qhot=arraypad -qfdpr -Q -qmaxmem=-1 -blpdata fdpr -q -O3 186.crafty: -qpdf1/pdf2 -O5 -qfdpr -q64 -lhmu fdpr  $-q$  -03<br>-qpdf1/pdf2 197.parser: -O4 -qfdpr -D\_ILS\_MACROS -blpdata fdpr -q -O3  $252.\text{eon}:$  -qpdf1/pdf2 -O4 -qalign=natural 253.perlbmk: -qpdf1/pdf2 -O4 -qalign=natural -D\_ILS\_MACROS -blpdata -lhmu -qenablevmx<br>254.qap: -qpdf1/pdf2 -qpdf1/pdf2 -O5 -D\_ILS\_MACROS -blpdata -lhmu -qenablevmx 255.vortex: -qpdf1/pdf2 -O4 -qfdpr -blpdata -lhmu fdpr -q -O3  $256.bzip2: -qpdf1/pdf2$  -O5 -qfdpr -blpdata fdpr -q -03<br>300.twolf: -qpdf1/pdf2 -qpdf1/pdf2 -O4 -qfdpr -qarch=pwr3 -qtune=pwr3 -blpdata fd $pr$  -q -03 The installed OS level is AIX 5L for POWER version 5.3 with the 5300-04 Recommended Technology Level. Extended C: IBM XL C for AIX invoked as cc C++: IBM XL C for AIX invoked as xlC ulimits set to unlimited. Large page mode and memory affinity were set as follows: vmo -r -o lgpg\_regions=100 -o lgpg\_size=16777216 chuser capabilities=CAP\_BYPASS\_RAC\_VMM,CAP\_PROPAGATE \$USER shutdown -rF export MEMORY\_AFFINITY=MCM One core was deconfigured at the open-firmware prompt, using the command boot -s cpu=1 The following config-file entry was used to assign each benchmark process to a core: submit = bindprocessor \\$\\$ \\$SPECUSERNUM; \$command The "bindprocessor" AIX command binds a process to a CPU core. This result was measured on an IBM System p5 185. The IBM System p5 185 and IBM IntelliStation POWER 185 models are electronically equivalent.